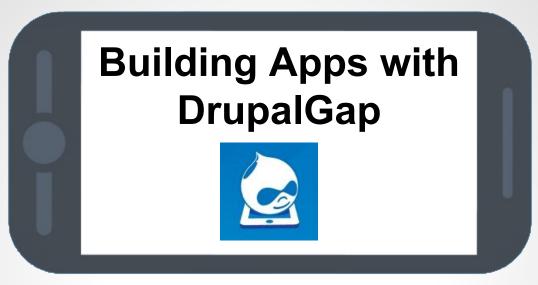

#### **NYC CAMP 2015**

@ The United Nations July 18th, 2015

by: Tyler Frankenstein

http://nyccamp.org/session/building-apps-drupalgap

## http://drupal.org/u/tyler.frankenstein

- Drupal Developer (8+ Years)
- Drupal Contributor (14 Modules)
- DrupalGap (Creator / Lead Developer)

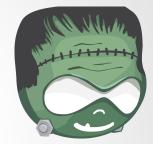

- U.M. Library Drupal Developer (Feb 2011 May 2013)
- Easy Street 3 Co-Founder (June 2010 Present)

## **Build 2 Example Applications**

1. Mobile App - GeoTag a Photo and Upload it

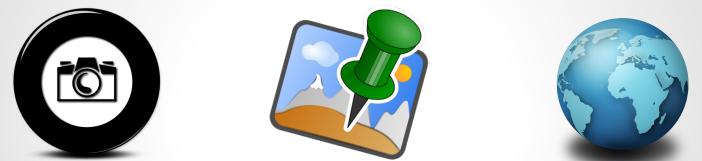

2. Web App - Get Nearby Content and Show on Map

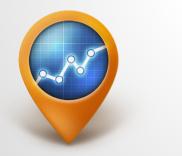

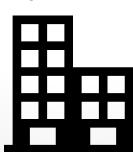

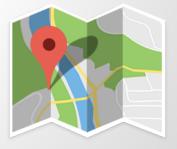

## What's the difference? Mobile App vs. Web App

#### Mobile Applications

- Downloaded by user (App Store, Google Play, ...)
- Installed on mobile device
- Web Applications
  - Accessible via URL
  - Runs in any modern browser

# App #1 - Mobile App Tools Involved + DrupalGap 1.x

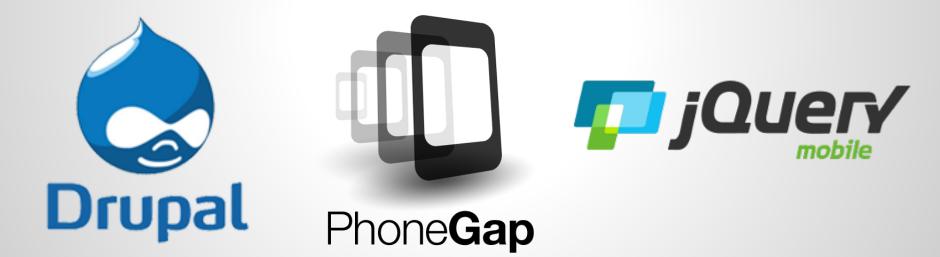

## Why Drupal?

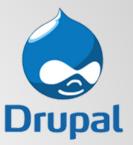

Drupal let's us easily manage our...

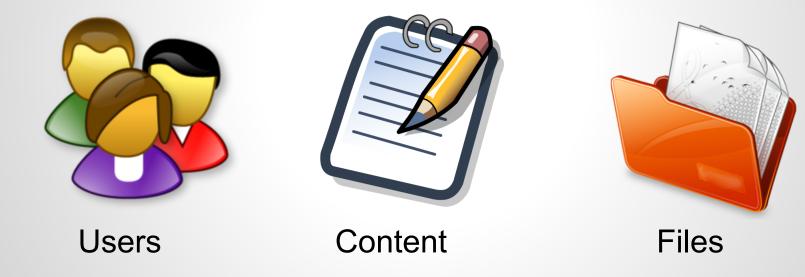

## Why PhoneGap?

It let's us utilize familiar web technologies like...

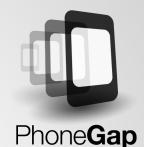

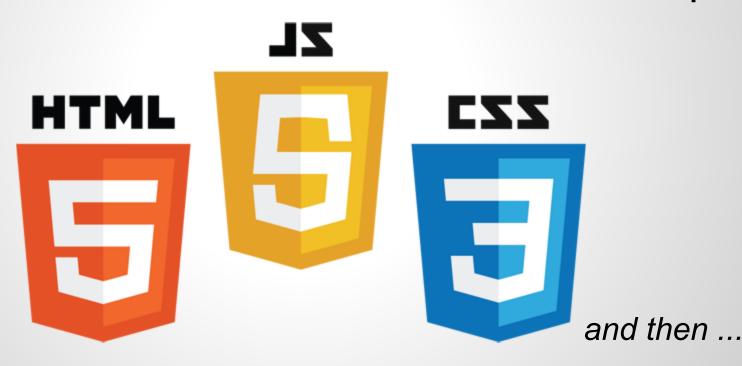

# **Compiles them into Mobile Apps** ZL HTML CZZ Phone Gap Android (JAVA) (Objective-C, Swift)

### If we know HTML, CSS and JavaScript, then...

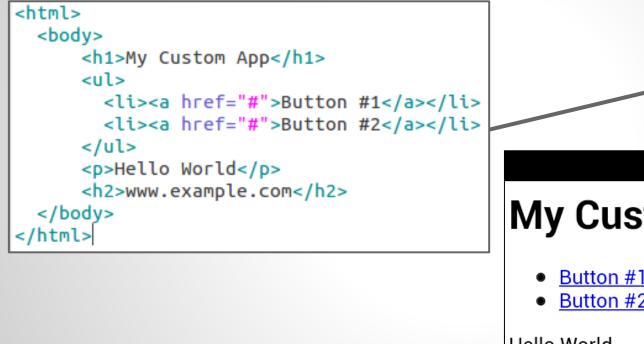

#### ... we can build mobile apps.

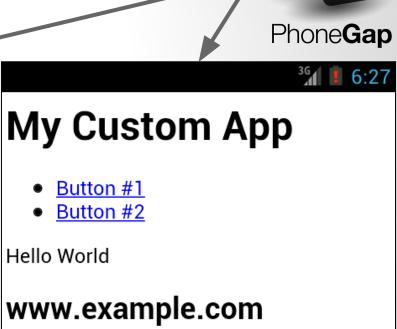

## Why jQuery Mobile?

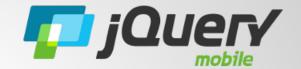

jQuery Mobile takes simple HTML and...

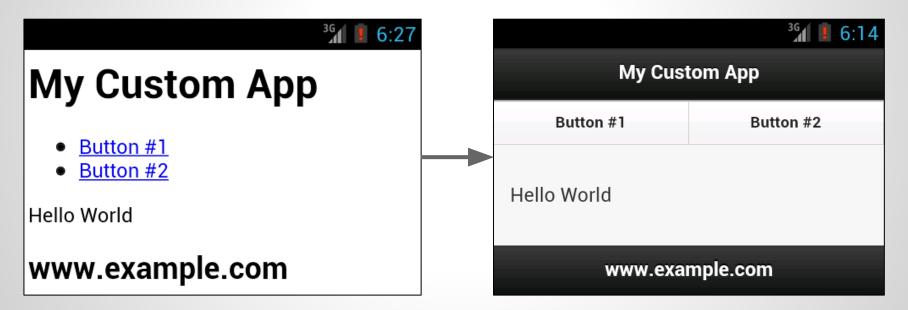

... makes it pretty, and mobile friendly.

## jQuery Mobile's HTML Markup

```
<html>
 <head><!-- jQuery Mobile includes go here --></head>
 <body>
   <div data-role="page">
     <div data-role="header"><h1>My Custom App</h1></div>
     <div data-role="navbar">
       <a href="#">Button #1</a>
       <a href="#">Button #2</a>
     </div>
     <div data-role="content">Hello World</div>
     <div data-role="footer"><h2>www.example.com</h2></div>
   </div><!-- page -->
 </body>
</html>
```

## That's great, but...

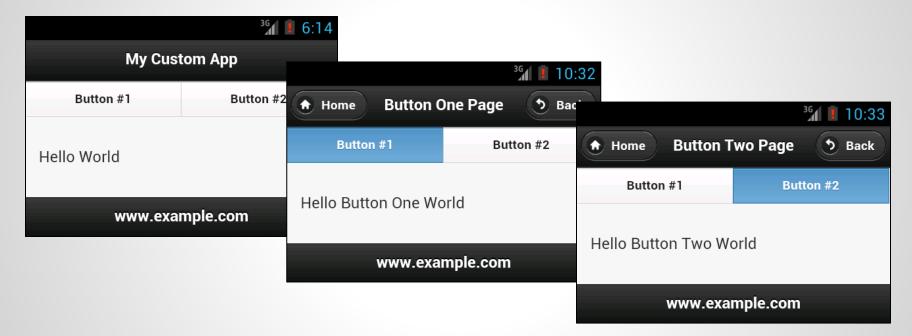

#### ... how do we handle multiple pages?

## Are we going to copy and paste?

No thanks...

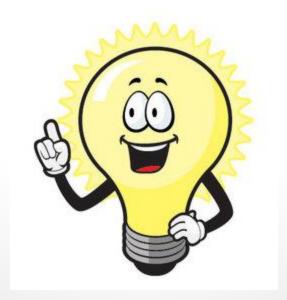

## Say "Hello World" to DrupalGap

An open source application development kit for Drupal

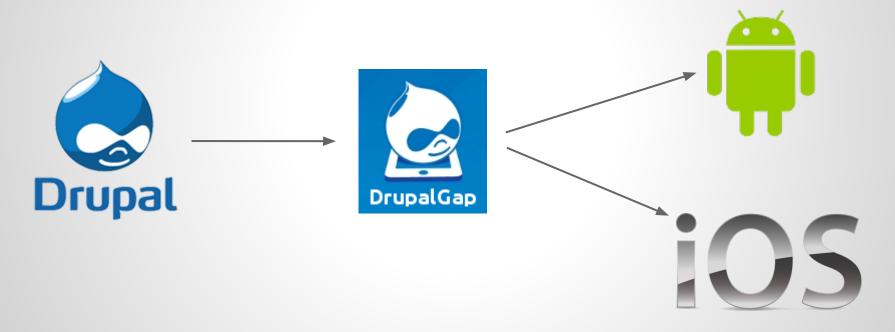

#### We use Drupal to easily build our websites...

... so let's use DrupalGap to easily build our apps.

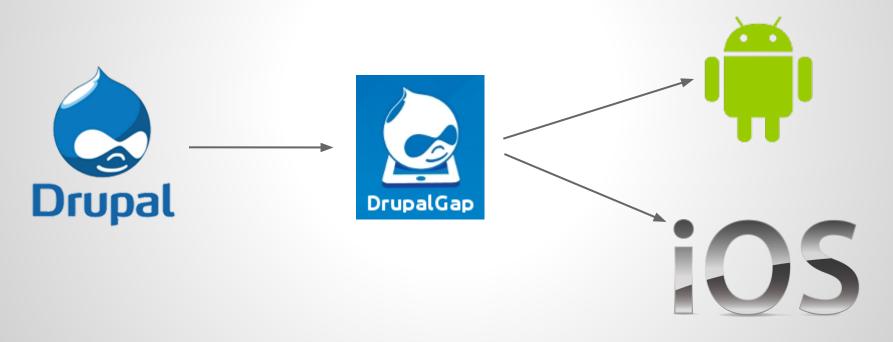

## Easily build apps, you say?

#### Let's see it to believe it...

App #1: Mobile App - GeoTag a Photo and Upload it

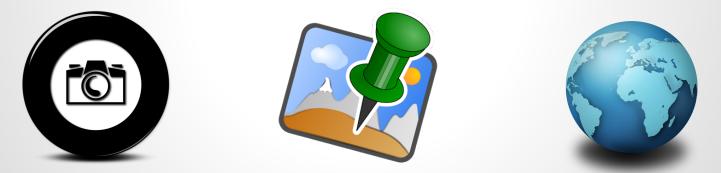

http://tylerfrankenstein.com/code/build-mobile-app-geo-tag-photo

### Neat-o! How does it work?

"DrupalGap inherits Drupal development concepts like..."

- modules
- hooks
- themes
- regions
- blocks
- menus

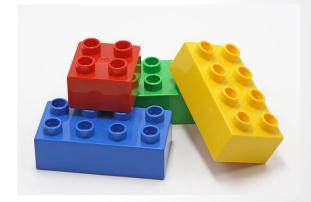

"... but uses JavaScript instead of PHP."

### Interesting, tell me more...

"DrupalGap has easy access to our Entities and Views, ..."

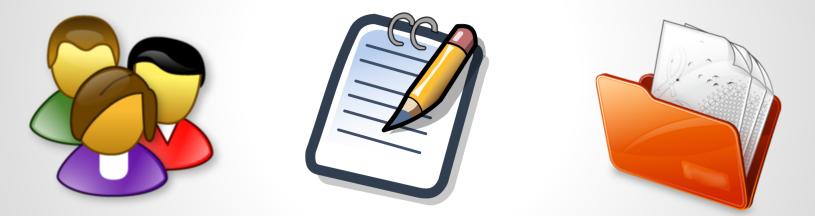

"... plus built in support to navigate between, and display all of our users, content and taxonomy."

### But wait, there's more...

"For only \$19.95 free, it also comes with ... "

- Contributed modules
- Forms API
- Render arrays/objects
- Widgets
- Localization (multilingual support)
- Lots of other goodies

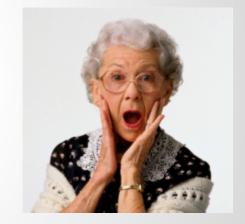

"... so we can easily build our apps!"

# App #2 - Web App Tools Involved + DrupalGap 2.x

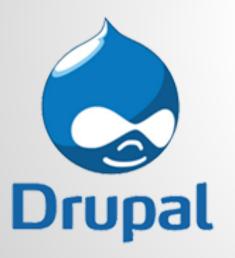

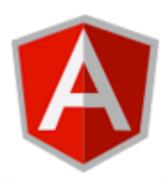

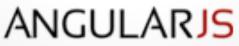

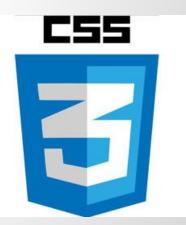

#### Why AngularJS?

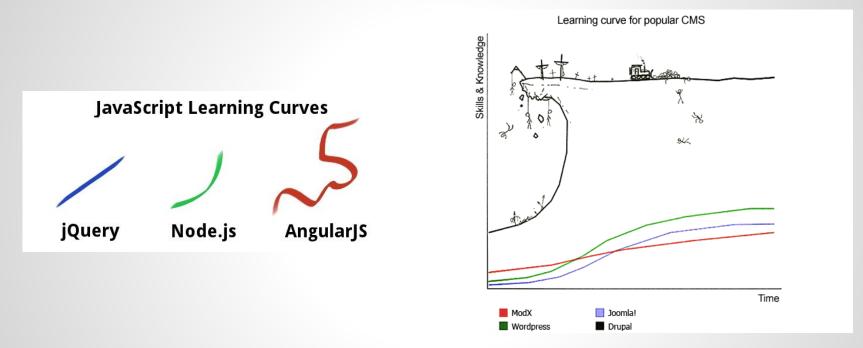

"I'm not the best person to ask, but after just a few weeks, I'm blown away by the power of even the introductory features. With a similar learning curve to Drupal, I'll safely assume the power will continue to grow."

# Why CSS 3?

#### • Pick a Framework

• Bootstrap, Foundation, Ionic...

### • Design from scratch

• Use your own CSS chops

"A big complaint about DrupalGap 1 is that it is tightly coupled with jQuery Mobile, and made it difficult for designers to work with. AngularJS doesn't force you into a design framework, it let's you pick your own, if any."

### Enough already...

#### Example #2 - Web App

#### Get Nearby Content and Show on Map

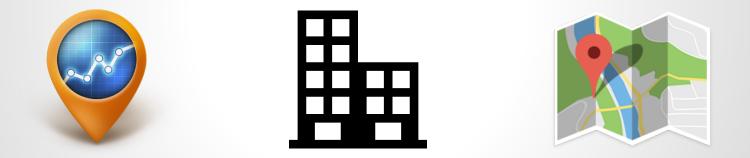

http://tylerfrankenstein.com/code/headless-drupal-web-app-angular-js-and-drupalgap

## Awesome, how do I get started?

DrupalGap Module

- <u>https://drupal.org/project/drupalgap</u>
- DrupalGap SDK
  - <u>https://github.com/signalpoint/DrupalGap</u>

Hello World

• <u>http://drupalgap.org/hello-world</u>

## **Drupal 8 and beyond...**

#### • REST API in D8 Core

- Greatly reduces dependencies
- Increases feature set

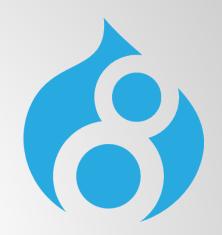

- DrupalGap has the "D8CX" pledge
  - DrupalGap 8 will be released the same day as Drupal 8
- Continue onward with AngularJS
  - Support other JS frameworks...?
- Add support for Ionic and Zurb Foundation
  - Support other CSS frameworks...?

## **Questions / Comments ?**

- https://drupal.org/u/tyler.frankenstein
- https://github.com/signalpoint
- http://tylerfrankenstein.com
- @FrankensteinTJ

## "Thank you!"

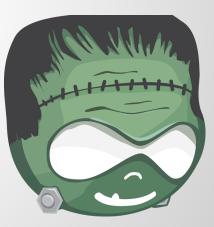